<span id="page-0-3"></span><span id="page-0-2"></span><span id="page-0-1"></span><span id="page-0-0"></span>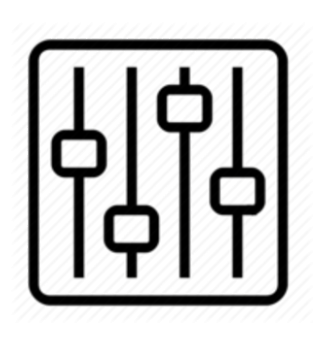

http://wiki.homerecz.com

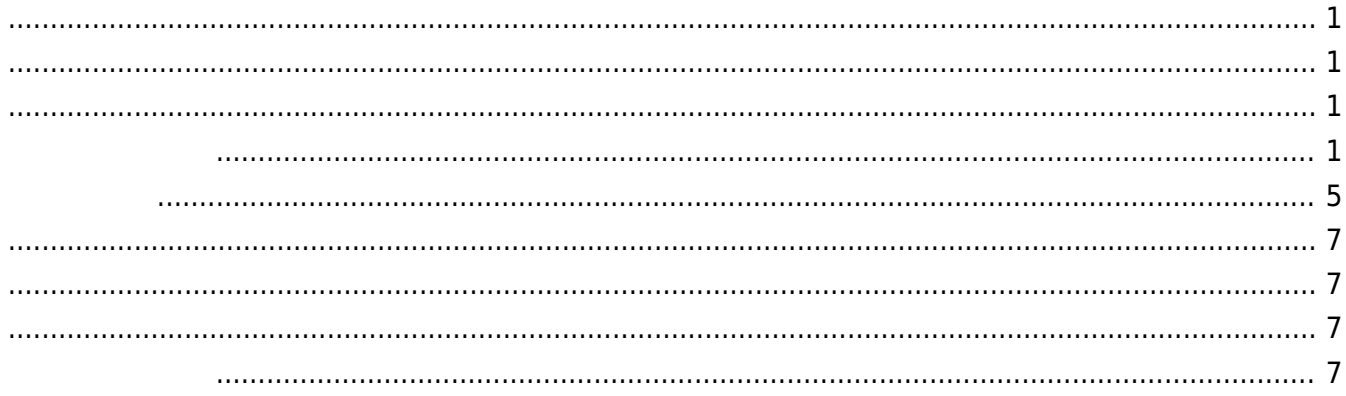

https://wiki.homerecz.com/ 4/7

## <span id="page-4-1"></span><span id="page-4-0"></span>**[Timecode](https://wiki.homerecz.com/doku.php/%EB%B0%A9%EC%86%A1%EC%98%81%EC%83%81/timecode)**

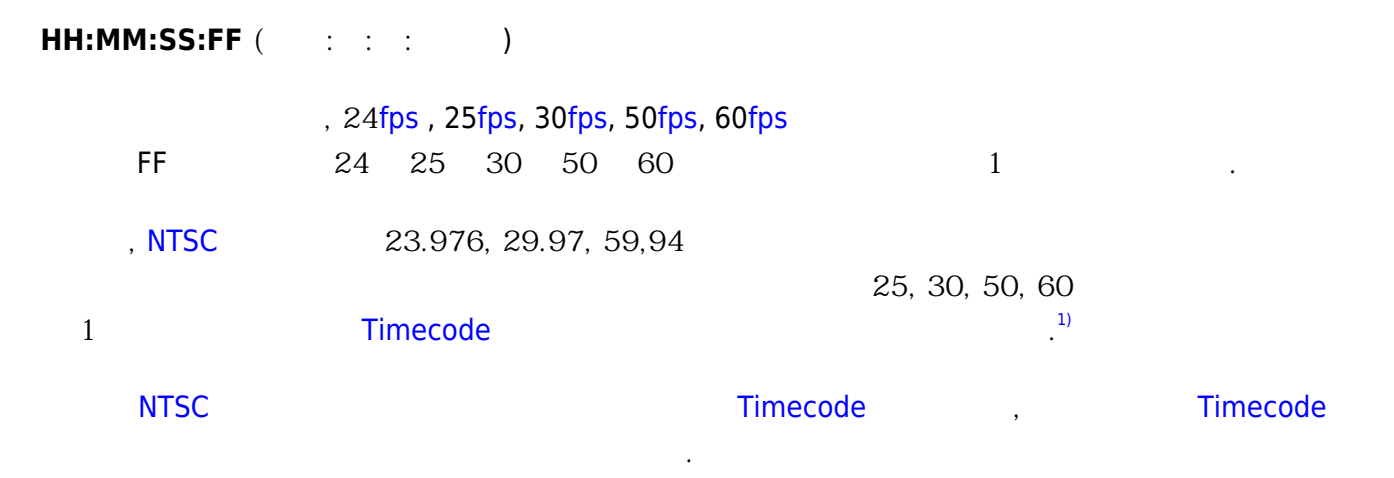

## **Drop Frame Timecode**

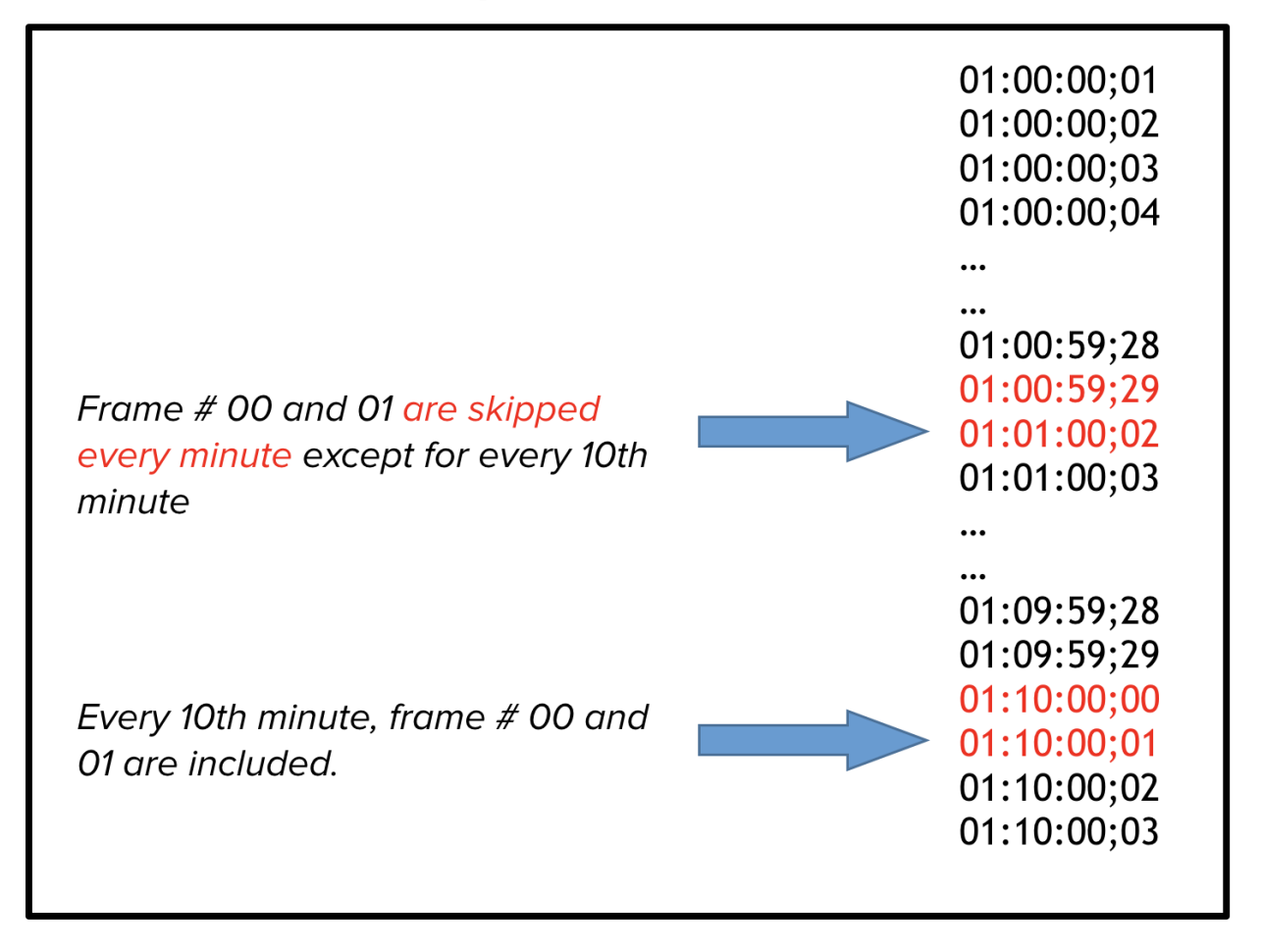

**International [Timecode](https://wiki.homerecz.com/doku.php/%EB%B0%A9%EC%86%A1%EC%98%81%EC%83%81/timecode)** 프레임 프레임 프레임 가능성이 높다. [오디오](https://wiki.homerecz.com/doku.php/%EC%9D%8C%ED%96%A5/start) [트랙](https://wiki.homerecz.com/doku.php/%EC%9D%8C%ED%96%A5/hardware/recorder/track)의 기관 프레임 가능성이 높다. 오디오 트랙의 시간 트랙의 시간 트랙의 시간 트랙의 시간 트랙의 시간 트랙의 시간 트랙의 시간 트랙의 시간 트랙의 시간 트랙의 시간 트랙의 시간 트랙의 시간 트랙의 시간 트랙의 시간 트랙의 시간 트랙의 시간 트랙의 시간 트랙의 시간 트랙의 시간 트랙의 시간 트랙의 시간

 $\overline{\phantom{a}}$ 

는 타임스트레치나 속도를 변환하지 않았다면, 절대값으로 정확할 수 밖에 없기 때문에, 영상이 [오디오](https://wiki.homerecz.com/doku.php/%EC%9D%8C%ED%96%A5/start)

## [Timecode](https://wiki.homerecz.com/doku.php/%EB%B0%A9%EC%86%A1%EC%98%81%EC%83%81/timecode)

## [Davinci Resolve](https://wiki.homerecz.com/lib/exe/detail.php/%EB%B0%A9%EC%86%A1%EC%98%81%EC%83%81/20221214-063634.png?id=%EB%B0%A9%EC%86%A1%EC%98%81%EC%83%81%3Adropframe)

[1\)](#page--1-0)

태이기 때문이다.

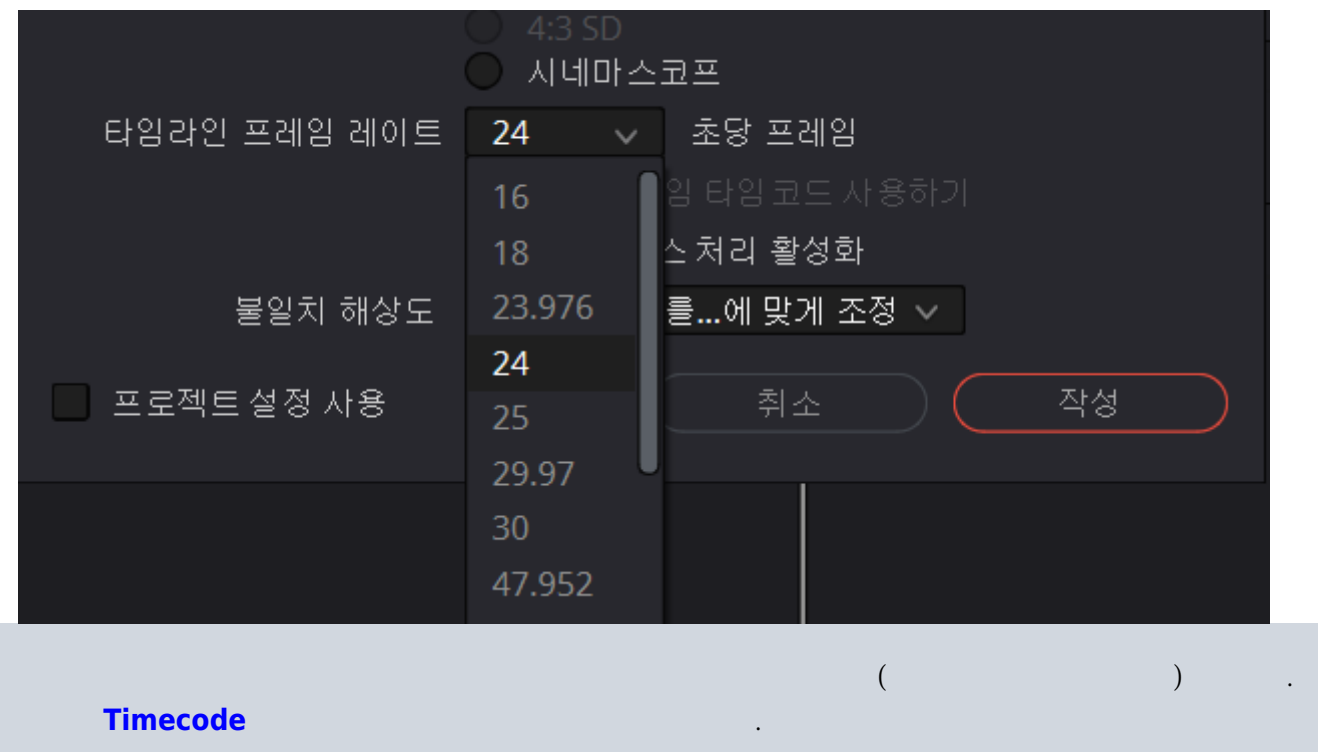

- [Facebook](http://www.facebook.com/sharer.php?u=https%3A%2F%2Fwiki.homerecz.com%2Fdoku.php%2F%25EB%25B0%25A9%25EC%2586%25A1%25EC%2598%2581%25EC%2583%2581%2Fdropframe)
	- [Twitter](https://twitter.com/intent/tweet?url=https%3A%2F%2Fwiki.homerecz.com%2Fdoku.php%2F%25EB%25B0%25A9%25EC%2586%25A1%25EC%2598%2581%25EC%2583%2581%2Fdropframe&text=%EB%93%9C%EB%A1%AD%20%ED%94%84%EB%A0%88%EC%9E%84)
		- [Email](mailto:?subject=%EB%93%9C%EB%A1%AD%20%ED%94%84%EB%A0%88%EC%9E%84&body=https%3A%2F%2Fwiki.homerecz.com%2Fdoku.php%2F%25EB%25B0%25A9%25EC%2586%25A1%25EC%2598%2581%25EC%2583%2581%2Fdropframe: %EB%93%9C%EB%A1%AD%20%ED%94%84%EB%A0%88%EC%9E%84%0A%0ATimecode%20%EC%9D%98%20%ED%98%95%EC%8B%9D%EC%9D%80%0A%0AHH%3AMM%3ASS%3AFF%20%28%EC%8B%9C%EA%B0%84%3A%EB%B6%84%3A%EC%B4%88%3A%ED%94%84%EB%A0%88%EC%9E%84%29%0A%0A%EC%9C%BC%EB%A1%9C%20%EA%B5%AC%EC%84%B1%EB%90%98%EC%96%B4%20%EC%9E%88%EB%8A%94%EB%8D%B0%2C%2024fps%20%2C%2025fps%2C%2030fps%2C%2050fps%2C%2060fps%20%EB%A1%9C%20%EC%A0%95%ED%99%95%ED%9E%88%20%EB%96%A8%EC%96%B4%EC%A7%80%EB%8A%94%20%ED%94%84%EB%A0%88%EC%9E%84%EB%A0%88%EC%9D%B4%ED%8A%B8%EB%A5%BC%20%EC%82%AC%EC%9A%A9%ED%95%A0%20%EB%95%8C%EC%97%90%EB%8A%94%20FF%EA%B0%80%20%EC%A0%95%ED%99%95%ED%95%98%EA%B2%8C%2024%EA%B0%9C%2025%EA%B0%9C%2030%EA%B0%9C%2050%EA%B0%9C%2060%EA%B0%9C%20%EB%A5%BC%20%EC%B9%B4%EC%9A%B4%ED%8A%B8%20%ED%95%98%EA%B3%A0%20%EB%82%98%EB%A9%B4%201%EC%B4%88%EA%B0%80%20%EC%B9%B4%EC%9A%B4%ED%8A%B8%20%EB%90%9C%EB%8B%A4.)

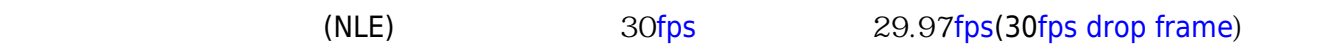

을 프로젝트에 올리게 되면 시간이 뒤로 갈수록 어긋나서 [소리와](https://wiki.homerecz.com/doku.php/acoustics/sound/start) 영상이 맞지 않게 로딩이 된다.

<span id="page-6-3"></span><span id="page-6-2"></span><span id="page-6-1"></span><span id="page-6-0"></span>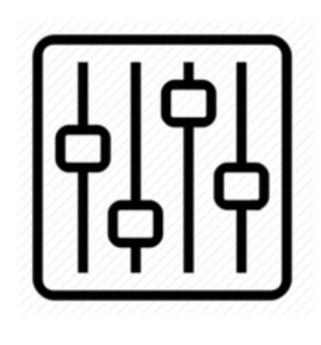

http://wiki.homerecz.com

From: <https://wiki.homerecz.com/>-

Last update: **2024/03/03**

: (admin@homerecz.com)